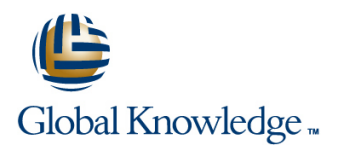

## **Understanding Networking Fundamentals**

**Duration: 5 Days Course Code: GK3150 Delivery Method: Company Event**

#### Overview:

A strong foundation of basic networking concepts is fundamental to a successful career in information technology. Networking technologies underlie all IT activities and a strong comprehension of the hardware and protocols used to create networks is essential to future success. In this course, you will learn how to configure a workstation to connect to a network, analyze network traffic using a protocol analyzer, examine switch and router configurations, perform basic IPv4 addressing and subnetting, and research network security solutions. You will gain an understanding of basic network functions, standards, and protocols, to prepare you to tackle advanced networking skills.

#### Company Events

These events can be delivered exclusively for your company at our locations or yours, specifically for your delegates and your needs. The Company Events can be tailored or standard course deliveries.

### Target Audience:

New IT professionals who want to learn the basics of a structured, layered approach to networking, including the fundamentals of network hardware and components, network protocols, IP addressing and subnetting, and various tools used in network monitoring and troubleshooting. Ideal candidates include: Entry-level and newly hired technical professionals, including PC support, help desk, and networking professionals; Sales and marketing professionals looking to increase their ability to communicate with technical professionals and increase sales; Technical professionals looking to strengthen core skill before pursuing advanced topics and certifications.

### Objectives:

- 
- **Basics of layered network protocols and compare the two** each subnet and to also allow for future growth primary reference models: OSI and TCP/IP
- 
- Configure a workstation to connect to a network
- configuration and operation of switches on a network networks
- 
- Configure a Wi-Fi router for operation on a SOHO network, given corporate network including security, SSID, and Wi-Fi channel
- conversion, dotted decimal notation, classful vs. classless addressing, private vs. public addresses, and the use of network **Basic network security implementations by testing the impact a**
- After completing this course, you will be able to: Create a subnet for a small network, selecting the correct masks for various situations to accommodate the current number of hosts in
- Operation of various TCP/IP protocols on a network, including Inspect a structured cabling system, including the proper use and connectionless and connection-oriented communications using UDP installation of UTP and fiber optic cables and TCP, translation between private and public addresses using NAT, and support protocols such as ARP, DNS, and DHCP
- Router configurations to determine the function of various routing **Ethernet operations and the use of VLANs by examining the protocols, including RIP, IGRP, and OSPF, within and between**
- **Spanning Tree operation as a method of eliminating broadcast** Various WAN technologies, including circuit switched solutions such storms on a switched network as leased lines and packet switched solutions such as Carrier Ethernet, and determine the best WAN connectivity solution for a
- Use a protocol analyzer to capture and view network traffic, **Various IP addressing considerations, including binary to decimal including e-mail, instant message exchanges, and web transactions** 
	- masking router that has been configured as a firewall has on the flow of traffic through a network
		- Research the suitability of popular anti-malware suites for mitigating network security threats

Research Mobile Device Management (MDM) solutions to support BYOD deployments

### Prerequisites:

There is no prerequisite for attending this course.

## Content:

#### Course Content **Labs** Labs Labs Labs Lab 16: Research MDM Software

- 
- **Network Standards** Workstation
- **Physical Network Connections** Lab 2: Protocol Analysis with Wireshark
- 
- **Ethernet Switching Configurations** Configurations
- Wireless LANs **Lab:4 Examine Spanning Tree**
- **IF Addressing Lab 5: Configure a Wi-Fi Router**
- 
- 
- Support and Management Protocols Network
- 
- 
- 
- 
- 
- **Exerging Networking Technologies** Wireshark

# line line line ■ Introduction to Networking Lab 1: Connect and Configure a

- 
- Ethernet LANs **Lab 3: Examine Current Switch** 
	-
	-
- **I** IPv4 Subnetting **Lab 6: IPv4 Addressing Considerations**
- TCP and UDP **Lab 7: Create a Subnet Plan for a Small**
- Routing **Lab 8: Examine Support Protocols**
- Wide Area Networks Lab 9: Examine Router Configurations
- Communications Protocols Lab 10: Recognize Application of ■ Web Protocols **Different WAN Technologies**
- Network Security **Lab 11: Examine an E-Mail Message with** 
	- Lab 12: Examine an Instant Message Exchange with Wireshark
	- Lab 13: Examine a Web Transaction with Wireshark
	- Lab 14: Test Firewall
	- Lab 15: Research Anti-Malware

#### Further Information:

For More information, or to book your course, please call us on Head Office 01189 123456 / Northern Office 0113 242 5931

info@globalknowledge.co.uk

[www.globalknowledge.com/en-gb/](http://www.globalknowledge.com/en-gb/)

Global Knowledge, Mulberry Business Park, Fishponds Road, Wokingham Berkshire RG41 2GY UK